# Package 'wrappedtools'

September 6, 2021

<span id="page-0-0"></span>Type Package

Title Useful Wrappers Around Commonly Used Functions

Description The main functionalities of 'wrappedtools' are:

adding backticks to variable names; rounding to desired precision with special case for p-values; selecting columns based on pattern and storing their position, name, and backticked name; computing and formatting of descriptive statistics (e.g. mean±SD), comparing groups and creating publication-ready tables with descriptive statistics and p-values; creating specialized plots for correlation matrices. Functions were mainly written for my own daily work or teaching, but may be of use to others as well.

Version 0.7.9

Date 2021-09-06

Maintainer Andreas Busjahn <andreas@busjahn.net>

License GPL-3

Encoding UTF-8

Imports stats, boot, knitr, coin, utils, dplyr, forcats, purrr, glue, rlang, stringr, magrittr, ggplot2, tibble, tidyr, kableExtra

**Depends** R  $(>= 3.5)$ , tidyverse

RoxygenNote 7.1.1

LazyData true

VignetteBuilder knitr

Suggests rmarkdown, testthat

NeedsCompilation no

Author Andreas Busjahn [cre, aut] (<<https://orcid.org/0000-0001-9650-6919>>)

Repository CRAN

Date/Publication 2021-09-06 14:30:02 UTC

# <span id="page-1-0"></span>R topics documented:

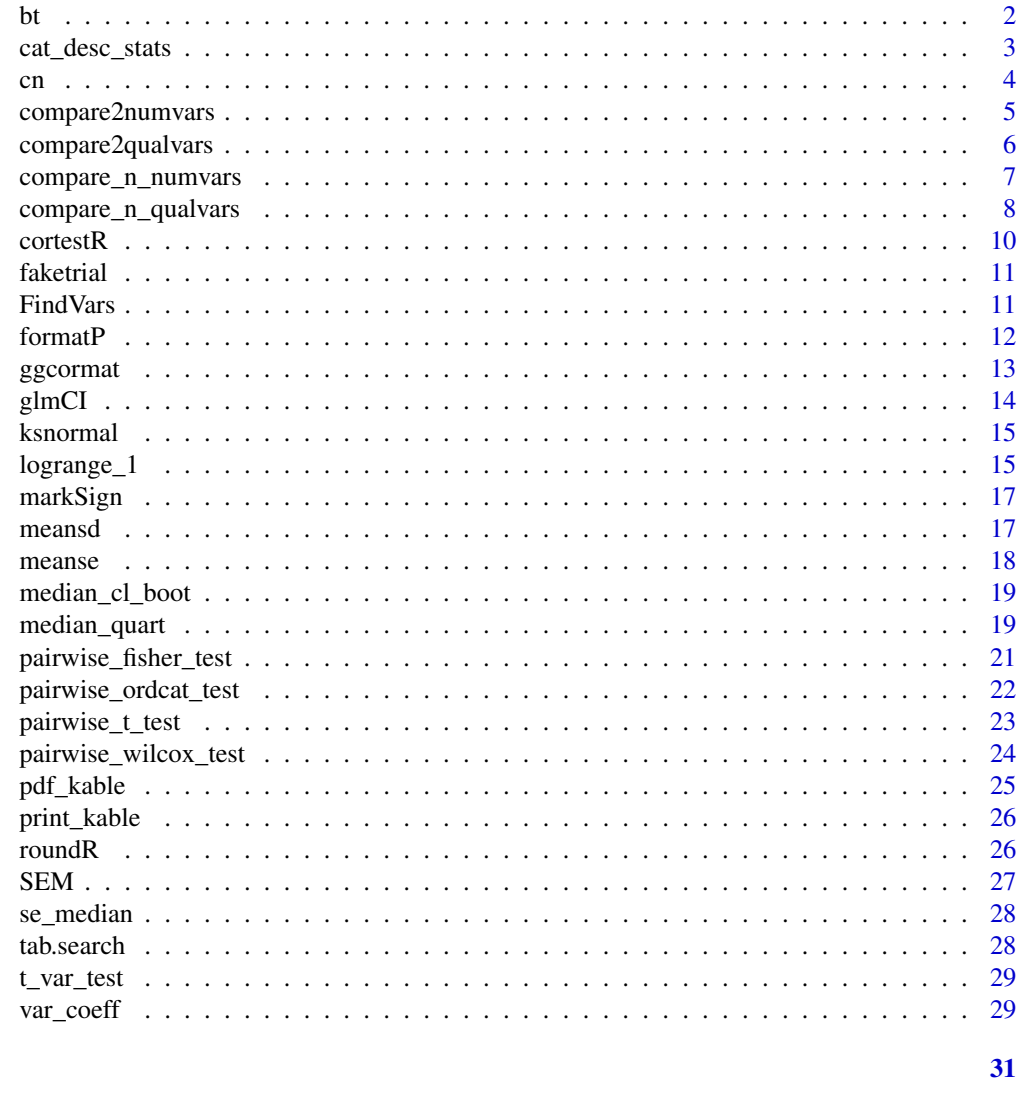

# **Index**

 $\operatorname{\mathsf{bt}}$ 

Add backticks to names or remove them

# **Description**

bt adds leading and trailing backticks to make illegal variable names usable. Optionally removes them.

# **Usage**

 $bt(x, remove = FALSE)$ 

# <span id="page-2-0"></span>cat\_desc\_stats 3

#### Arguments

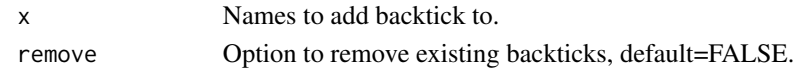

#### Value

Character vector with backticks added.

#### Examples

bt('name 1')

cat\_desc\_stats *Compute absolute and relative frequencies.*

#### Description

cat\_desc\_stats computes absolute and relative frequencies for categorical data with a number of formatting options.

# Usage

```
cat_desc_stats(
  quelle,
  separator = " "return_level = TRUE,
  ndigit = 0,
  groupvar = NULL,
  singleline = FALSE,
  percent = TRUE,
  prettynum = FALSE,
  .german = FALSE
\overline{\phantom{a}}
```
# Arguments

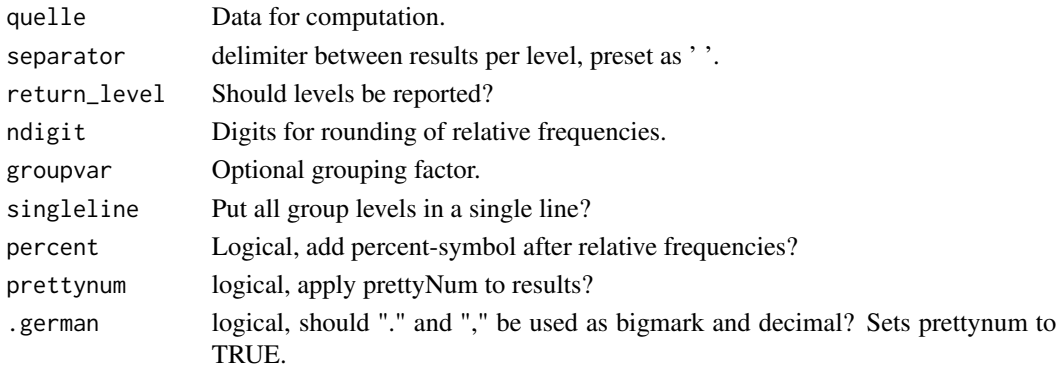

# <span id="page-3-0"></span>Value

Structure depends on parameter return\_level: if FALSE than a tibble with descriptives, otherwise a list with two tibbles with levels of factor and descriptives. If parameter singleline is FALSE (default), results for each factor level is reported in a separate line, otherwise they are pasted. Number of columns for result tibbles is one or number of levels of the additional grouping variable.

# Examples

```
cat_desc_stats(mtcars$gear)
cat_desc_stats(mtcars$gear, return_level = FALSE)
cat_desc_stats(mtcars$gear, groupvar = mtcars$am)
cat_desc_stats(mtcars$gear, groupvar = mtcars$am, singleline = TRUE)
```
cn *Shortcut for colnames()*

#### Description

cn lists column names, by default for variable rawdata.

#### Usage

cn(data = rawdata)

#### Arguments

data Data structure to read column names from.

#### Value

Character vector with column names.

#### Examples

cn(mtcars)

<span id="page-4-0"></span>

compare2numvars computes either [t\\_var\\_test](#page-28-1) or [wilcox.test,](#page-0-0) depending on parameter gaussian. Descriptive statistics, depending on distribution, are reported as well.

# Usage

```
compare2numvars(
 data,
 dep_vars,
  indep_var,
 gaussian,
 round_p = 3,
 round_desc = 2,
  range = FALSE,
 rangesep = " "pretext = FALSE,mark = FALSE,n = FALSE,
 add_n = FALSE)
```
# Arguments

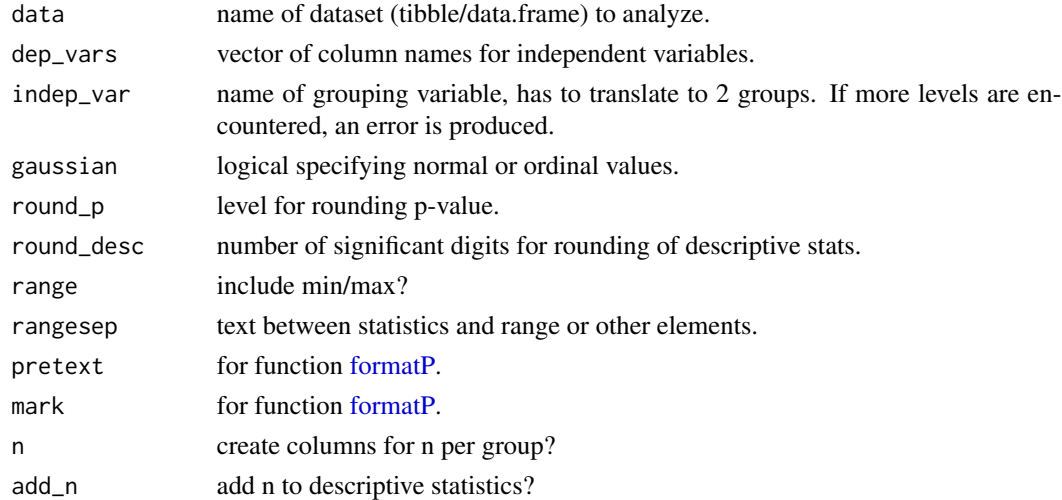

#### Value

A tibble with variable names, descriptive statistics, and p-value, number of rows is number of dep\_vars.

#### Examples

```
# Assuming Normal distribution:
compare2numvars(
  data = mtcars, dep_vars = c("wt", "mpg", "qsec"), indep_var = "am",
  gaussian = TRUE
)
# Ordinal scale:
compare2numvars(
  data = mtcars, dep_vars = c("wt", "mpg", "qsec"), indep_lar = "am",gaussian = FALSE
)
# If dependent variable has more than 2 levels, consider fct_lump:
mtcars %>% mutate(gear=factor(gear) %>% fct_lump_n(n=1)) %>%
compare2numvars(dep_vars="wt",indep_var="gear",gaussian=TRUE)
```
compare2qualvars *Comparison for columns of factors for 2 groups*

# Description

compare2qualvars computes [fisher.test](#page-0-0) with simulated p-value and descriptive statistics for a group of categorical dependent variables.

#### Usage

```
compare2qualvars(
  data,
  dep_vars,
  indep_var,
  round_p = 3,
  round_desc = 2,
  pretext = FALSE,
 mark = FALSE,singleline = FALSE,
  space = " ",linebreak = " \n\cdot \n\cdot
```
# )

# Arguments

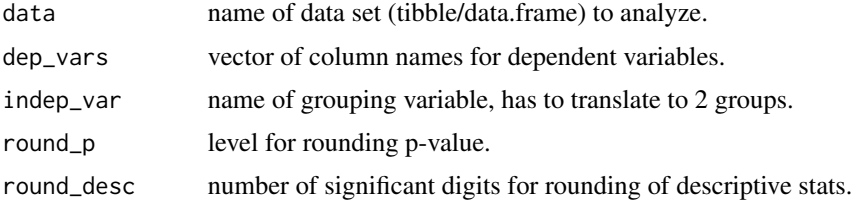

<span id="page-5-0"></span>

<span id="page-6-0"></span>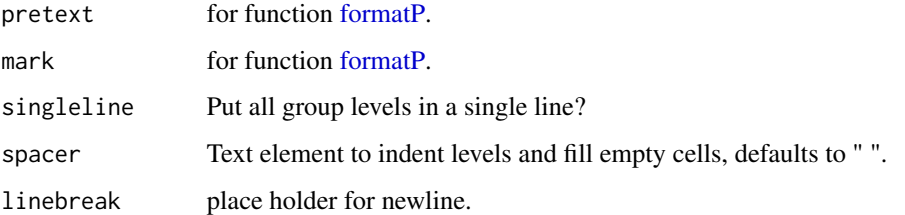

#### Value

A tibble with variable names, descriptive statistics, and p-value, number of rows is number of dep\_vars.

# Examples

```
compare2qualvars(
  data = mtcars, dep_vars = c("year", "cyl", "carb"), indep_lvar = "am",spacer = " ")
compare2qualvars(
  data = mtcars, dep_vars = c("year", "cyl", "carb"), indep_var = "am",spacer = " ", singleline = TRUE
)
```
compare\_n\_numvars *Comparison for columns of Gaussian measures for n groups*

# Description

Comparison for columns of Gaussian measures for n groups

#### Usage

```
compare_n_numvars(
  data = rawdata,dep_vars,
  indep_var,
  round_desc = 2,
  range = FALSE,
  rangesep = " "pretext = FALSE,
 mark = FALSE,
 round_p = 3,
  add_n = FALSE)
```
# <span id="page-7-0"></span>Arguments

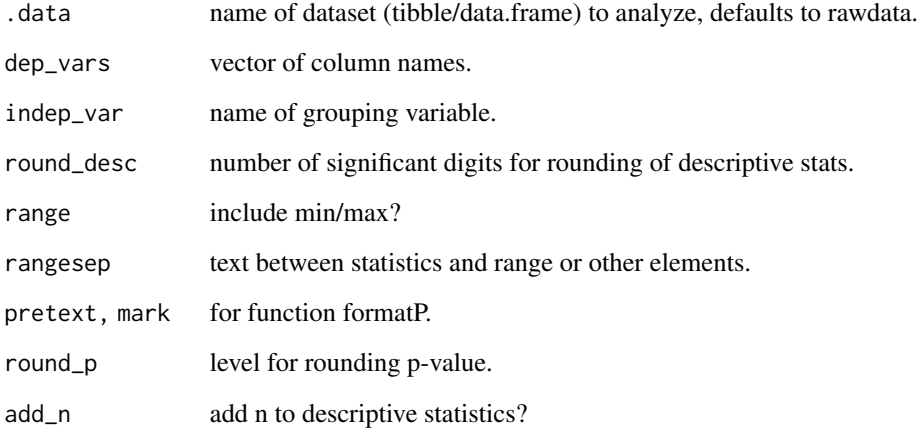

#### Value

A list with elements "results": tibble with descriptive statistics, p-value from ANOVA, p-values for pairwise comparisons, significance indicators, and descriptives pasted with significance. "raw": nested list with output from all underlying analyses.

# Examples

```
# Usually,only the result table is relevant:
compare_n_numvars(
  .data = mtcars, dep_vars = c("wt", "mpg", "qsec"),indep_var = "cyl"
)$results
# For a report, result columns may be filtered as needed:
compare_n_numvars(
  .data = mtcars, dep_vars = c("wt", "mpg", "qsec"),indep\_var = "cyl")$results %>%
  dplyr::select(Variable, `cyl 4 fn`:`cyl 8 fn`, pANOVA)
```
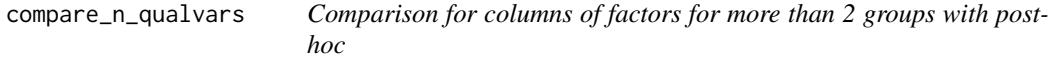

# Description

Comparison for columns of factors for more than 2 groups with post-hoc

<span id="page-8-0"></span>compare\_n\_qualvars 9

#### Usage

```
compare_n_qualvars(
  data,
  dep_vars,
  indep_var,
  round_p = 3,
  round_desc = 2,
 pretext = FALSE,
 mark = FALSE,singleline = FALSE,
  space = " ",linebreak = "\n\n\cdot",
 prettynum = FALSE
\mathcal{L}
```
# Arguments

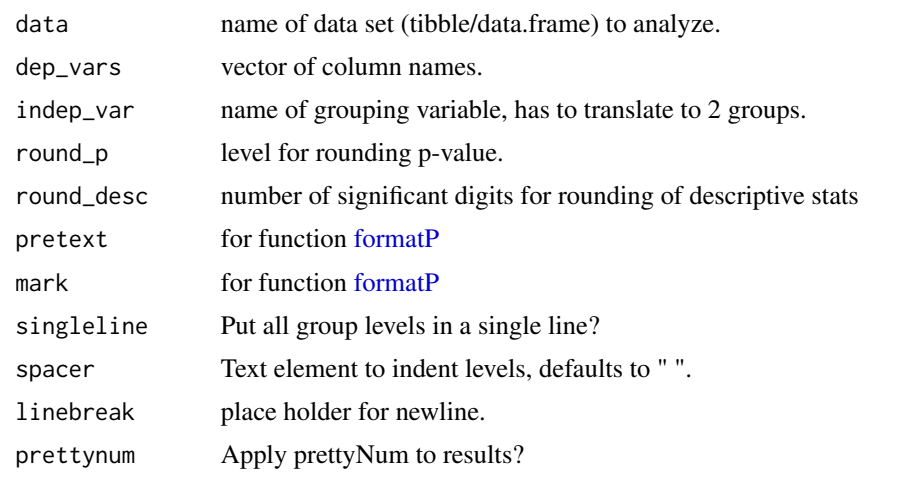

#### Value

A tibble with variable names, descriptive statistics, and p-value, number of rows is number of dep\_vars.

```
# Separate lines for each factor level:
compare_n_qualvars(
  data = mtcars, dep_vars = c("am", "cyl", "carb"), indep_var = "gear",spacer = " "\mathcal{L}# All levels in one row but with linebreaks:
compare_n_qualvars(
  data = mtcars, dep_vars = c("am", "cyl", "carb"), indep_var = "gear",singleline = TRUE
)
```
<span id="page-9-0"></span>10 cortestR

```
# All levels in one row, separateted by ";":
compare_n_qualvars(
  data = mtcars, dep_vars = c("am", "cyl", "carb"), indep_var = "gear",
  singleline = TRUE, linebreak = "; "
)
```
cortestR *Correlations with significance*

#### Description

cortestR computes correlations and their significance level based on [cor.test.](#page-0-0) Coefficients and p-values may be combined or reported separately.

# Usage

```
cortestR(
  cordata,
 method = "pearson",
  digits = 3,
  digits_p = 3,
  sign_symbol = TRUE,
  split = FALSE,space = ""
)
```
#### Arguments

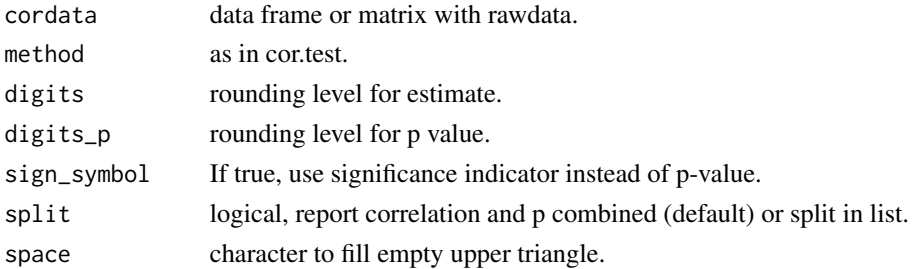

# Value

Depending on parameters split and sign\_symbol, either a single data frame with coefficient and p-values or significance symbols or a list with two data frames.

```
# with defaults
cortestR(mtcars[, c("wt", "mpg", "qsec")], split = FALSE, sign_symbol = TRUE)
# separate coefficients and p-values
cortestR(mtcars[, c("wt", "mpg", "qsec")], split = TRUE, sign_symbol = FALSE)
```
<span id="page-10-0"></span>

A dataset containing physiological data, biomarkers, and categorical data.

#### Usage

faketrial

# Format

A tibble with 300 rows and 24 variables:

Sex Sex of animal, factor with levels 'female', 'male'

Agegroup Factor with levels 'young','middle','old'

Treatment Factor with levels 'sham', 'OP'

HR Heart rate

sysRR,diaRR Systolic and diastolic blood pressure

Med xxx Pseudo-medications, factors with levels 'y','n'

Biomarker x [units](#page-0-0) Biomarkers with log-normal distribution

FindVars *Find numeric index and names of columns based on patterns*

# Description

FindVars looks up colnames (by default for data-frame rawdata) based on parts of names, using regular expressions. Be warned that special characters as e.g. [ ( need to be escaped or replaced by . Exlusion rules may be specified as well.

#### Usage

```
FindVars(
  varnames,
  allnames = NULL,
  exact = FALSE,exclude = NA,
 casesensitive = TRUE,
  fixed = FALSE
)
```
# Arguments

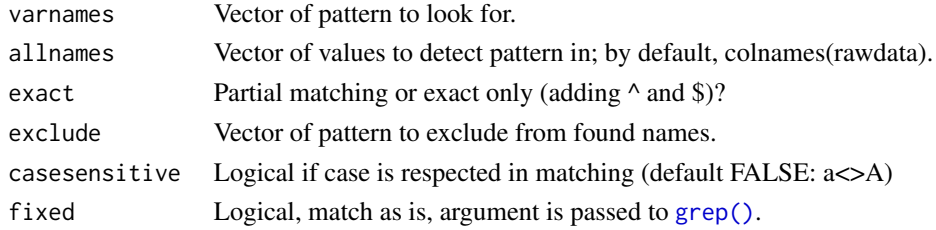

#### Value

A list with index, names, backticked names, and symbols

#### Examples

```
FindVars(varnames = c("^c", "g"), allnames = colnames(mtcars))
FindVars(varnames = c("^c", "g"), allnames = colnames(mtcars), exclude = "r")
rawdata <- mtcars
FindVars(varnames = c("^c", "g"))
```
<span id="page-11-1"></span>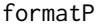

 $Re$ *-format p-values, avoiding rounding to 0* 

#### Description

formatP simplifies p-values by rounding to the maximum of p or a predefined level. Optionally < or = can be added, as well as symbols according to significance level.

#### Usage

```
formatP(
 pIn,
  ndigits = 3,
  text = TRUE,pretext = FALSE,mark = FALSE,
  german_num = FALSE
\mathcal{L}
```
# Arguments

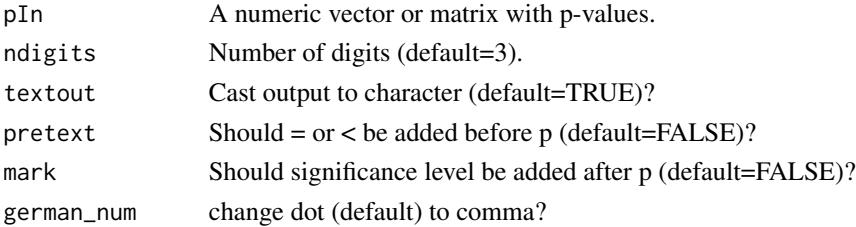

<span id="page-11-0"></span>

#### <span id="page-12-0"></span>ggcormat the state of the state of the state of the state of the state of the state of the state of the state of the state of the state of the state of the state of the state of the state of the state of the state of the s

#### Value

vector or matrix (depending on type of pIn) with type character (default) or numeric, depending on parameter textout

#### Examples

```
formatP(0.012345)
formatP(0.012345, ndigits = 4)
formatP(0.000122345, ndigits = 3, pretext = TRUE)
```
ggcormat *Print graphical representation of a correlation matrix.*

#### Description

Print graphical representation of a correlation matrix.

#### Usage

```
ggcormat(
  cor_mat,
  p_mat = NULL,
  method = "Correlation",
  title = ",
  maxpoint = 2.1,
  textsize = 5,
  axistextsize = 2,
  titlesize = 3,
  breaklabels = NULL,
  lower_only = TRUE,
  low = "blue3",.high = "red2",.legendtitle = NULL
\mathcal{L}
```
#### Arguments

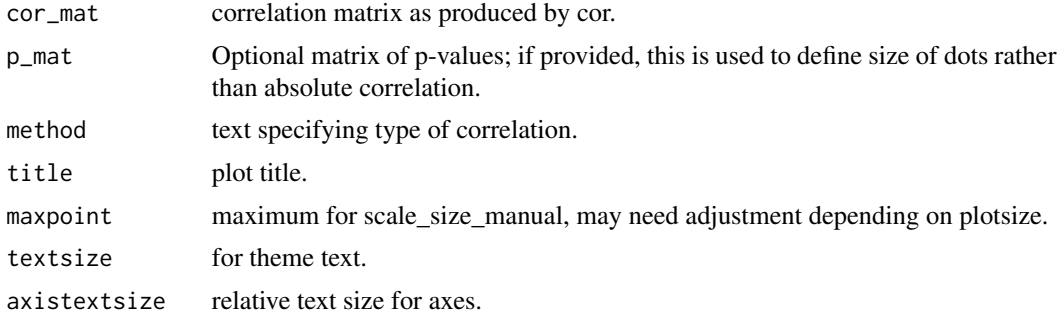

<span id="page-13-0"></span>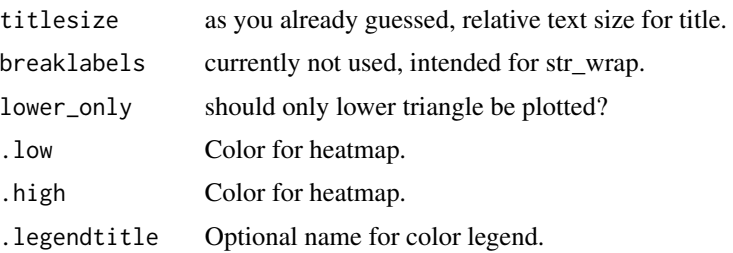

#### Value

A ggplot object, allowing further styling.

# Examples

```
coeff_pvalues <- cortestR(mtcars[, c("wt", "mpg", "qsec", "hp")],
  split = TRUE, sign_symbol = FALSE
)
# focus on coefficients:
ggcormat(cor_mat = coeff_pvalues$corout, maxpoint = 5)
# size take from p-value:
ggcormat(
  cor_mat = coeff_pvalues$corout,
  p_mat = coeff_pvalues$pout, maxpoint = 5
\mathcal{L}
```
glmCI *Confidence interval for generalized linear models*

# Description

glm\_CI computes and formats of CIs for glm.

# Usage

```
glmCI(model, min = .01, max = 100, cisep = '\U000022ef', ndigit=2)
```
#### Arguments

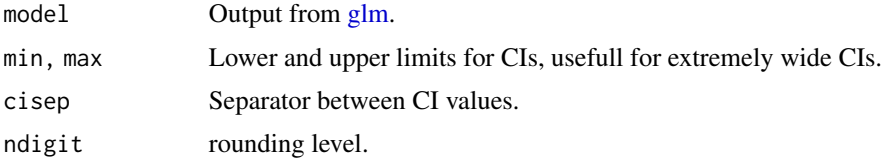

# Value

A list with coefficient, CIs, and pasted coef([CIs]).

#### <span id="page-14-0"></span>ksnormal and the set of the set of the set of the set of the set of the set of the set of the set of the set of the set of the set of the set of the set of the set of the set of the set of the set of the set of the set of

# Examples

```
glm\_out < - glm(am - mp, family = binomial, data = mtcars)glmCI(glm_out)
```
ksnormal *Kolmogorov-Smirnov-Test against Normal distribution*

# Description

ksnormal is a convenience function around [ks.test,](#page-0-0) testing against Normal distribution

#### Usage

ksnormal(x)

#### Arguments

x Vector of data to test.

#### Value

p.value from [ks.test.](#page-0-0)

# Examples

```
# original ks.test:
ks.test(
  x = mtcars$wt, pnorm, mean = mean(mtcars$wt, na.rm = TRUE),
  sd = sd(mtcars$wt, na.rm = TRUE)
)
# wrapped version:
ksnormal(x = mtcars$wt)
```
logrange\_1 *Predefined sets of labels for plots with log-scaled axes*

#### Description

logrange\_1 returns a vector for log-labels at .1, 1, 100, 1000 ...

16 logrange\_1

#### Usage

logrange\_1 logrange\_5 logrange\_123456789 logrange\_12357 logrange\_15

# Format

An object of class numeric of length 41. An object of class numeric of length 738. An object of class numeric of length 369. An object of class numeric of length 205. An object of class numeric of length 82.

#### Value

numeric vector numeric vector

# Functions

- logrange\_5: vector for log-labels at 1.0, 1.5, 2.0, 2.5 ... 10, 15, 20, 25 ...
- logrange\_123456789: vector for log-labels at 1, 2, 3 ... 9, 10, 20, 30 ... 90, 100 ...
- logrange\_12357: vector for log-labels at 1 ,2, 3, 5, 7, 10, 20 ,30, 50, 70 ...
- logrange\_15: vector for log-labels at 1, 5, 10, 50 ...

```
ggplot(mtcars, aes(wt, mpg)) +
  geom_point() +
  scale_y_log10(breaks = logrange_5)
ggplot(mtcars, aes(wt, mpg)) +
  geom_point() +
  scale_y_log10(breaks = logrange_123456789)
```
<span id="page-16-0"></span>

markSign returns the symbol associated with a significance level.

#### Usage

```
markSign(SignIn, plabel = c("n.s."," "+", "**", "***", "***")
```
# Arguments

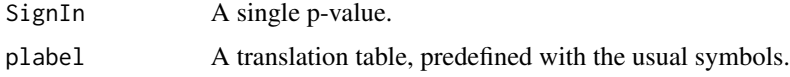

#### Value

factor with label as defined in plabel.

# Examples

markSign(0.012)

meansd *Compute mean and sd and put together with the ± symbol.*

# Description

Compute mean and sd and put together with the  $\pm$  symbol.

# Usage

```
meansd(
  x,
  roundDig = 2,
  drop0 = FALSE,
  groupvar = NULL,
  range = FALSE,
  rangesep = " "add_n = FALSE,.german = FALSE
\mathcal{E}
```
<span id="page-17-0"></span>18 meanse

#### Arguments

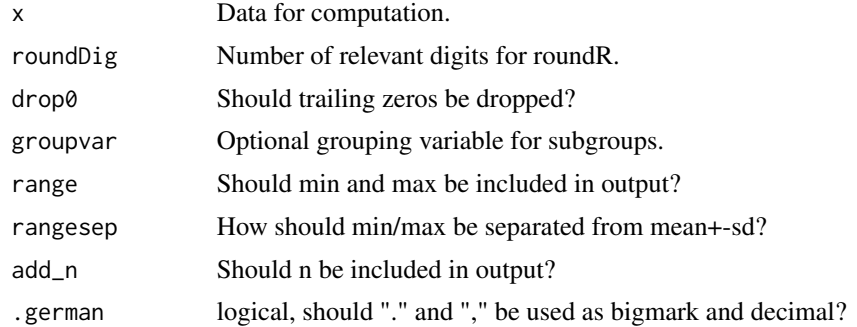

# Value

character vector with mean  $\pm$  SD, rounded to desired precision

# Examples

```
# basic usage of meansd
meansd(x = mtcars$wt)# with additional options
meansd(x = mtcars$wt, groupvar = mtcars$am, add_n = TRUE)
```
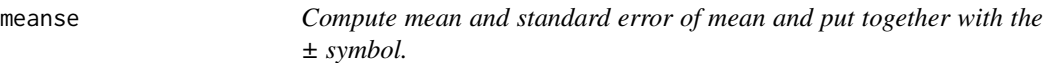

# Description

meanse computes SEM based on Standard Deviation/square root(n)

## Usage

meanse(x, mult = 1, roundDig = 2, drop0 = FALSE)

# Arguments

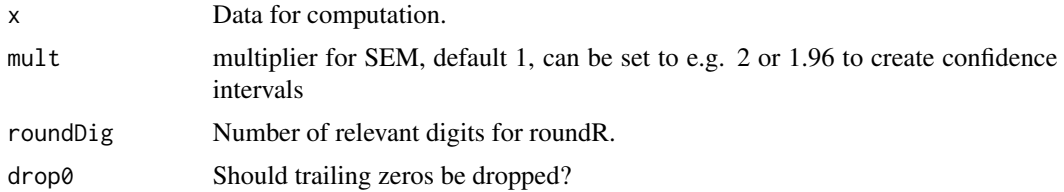

# Value

character vector with mean  $\pm$  SEM, rounded to desired precision

<span id="page-18-0"></span>median\_cl\_boot 19

#### Examples

```
# basic usage of meanse
measure(x = m_{cars}wt)
```
median\_cl\_boot *Compute confidence interval of median by bootstrapping.*

# Description

median\_cl\_boot computes lower and upper confidence limits for the estimated median, based on bootstrapping.

# Usage

median\_cl\_boot(x, conf = 0.95, type = "basic", nrepl =  $10^{\circ}3$ )

# Arguments

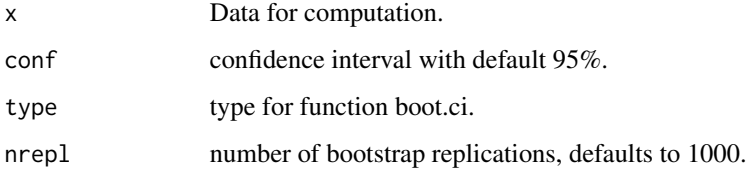

# Value

A tibble with one row and three columns: Median, CIlow, CIhigh.

#### Examples

```
# basic usage of meanse
median_cl\_boot(x = mtcars$wt)
```
median\_quart *Compute median and quartiles and put together.*

# Description

Compute median and quartiles and put together.

# Usage

```
median_quart(
 x,
 nround = NULL,
 probs = c(0.25, 0.5, 0.75),
 qtype = 8,
 roundDig = 2,
 drop@ = FALSE,groupvar = NULL,
 range = FALSE,
 rangesep = " "rangearrow = " -> ",
 prettynum = FALSE,
  .german = FALSE,
 add_n = FALSE)
```
#### Arguments

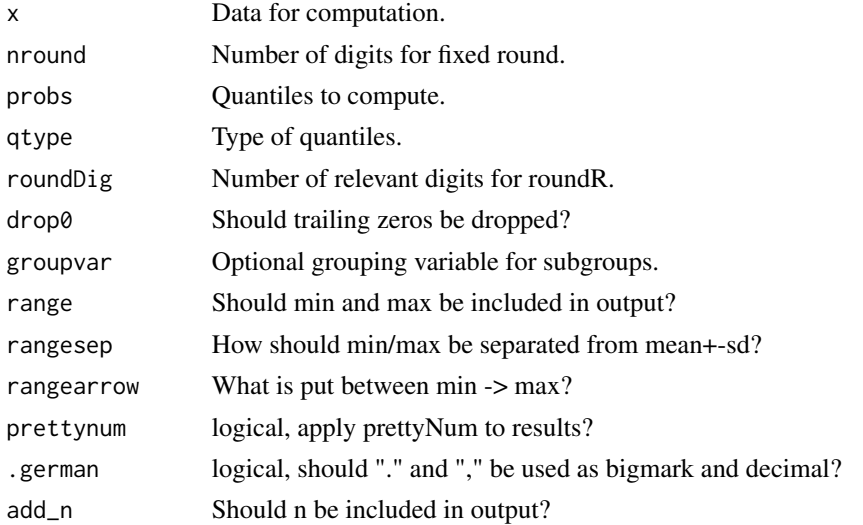

#### Value

character vector with median [1stQuartile/3rdQuartile], rounded to desired precision

```
# basic usage of median_quart
median_quart(x = mtcars$wt)# with additional options
median_quart(x = mtcars$wt, groupvar = mtcars$am, add_n = TRUE)
data(faketrial)
median_quart(x=faketrial$`Biomarker 1 [units]`,groupvar = faketrial$Treatment)
```
#### <span id="page-20-0"></span>pairwise\_fisher\_test *Pairwise Fisher's exact tests*

# Description

pairwise\_fisher-test calculates pairwise comparisons between group levels with corrections for multiple testing.

#### Usage

```
pairwise_fisher_test(
  dep_var,
  indep_var,
  adjmethod = "fdr",
  \n  <i>plevel</i> = 0.05,symbols = letters[-1],
  ref = FALSE)
```
# Arguments

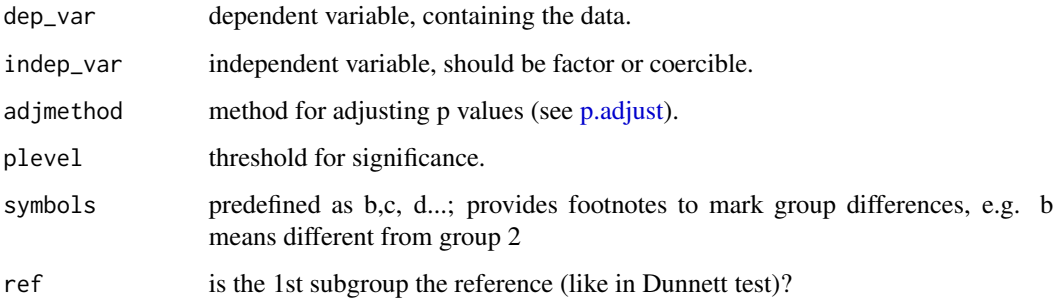

# Value

A list with elements "methods" (character), "p.value" (matrix), "plevel" (numeric), and "sign\_colwise" (vector of length number of levels - 1)

```
# All pairwise comparisons
pairwise_fisher_test(dep_var = mtcars$cyl, indep_var = mtcars$gear)
# Only comparison against reference gear=3
pairwise_fisher_test(dep_var = mtcars$cyl, indep_var = mtcars$gear, ref = TRUE)
```
<span id="page-21-0"></span>pairwise\_ordcat\_test *Pairwise comparison for ordinal categories*

#### Description

pairwise\_ordcat\_test calculates pairwise comparisons for ordinal categories between all group levels with corrections for multiple testing.

#### Usage

```
pairwise_ordcat_test(
  dep_var,
  indep_var,
  adjmethod = "fdr",\n  <i>plevel</i> = 0.05,symbols = letters[-1],
  ref = FALSE,cmh = TRUE)
```
# Arguments

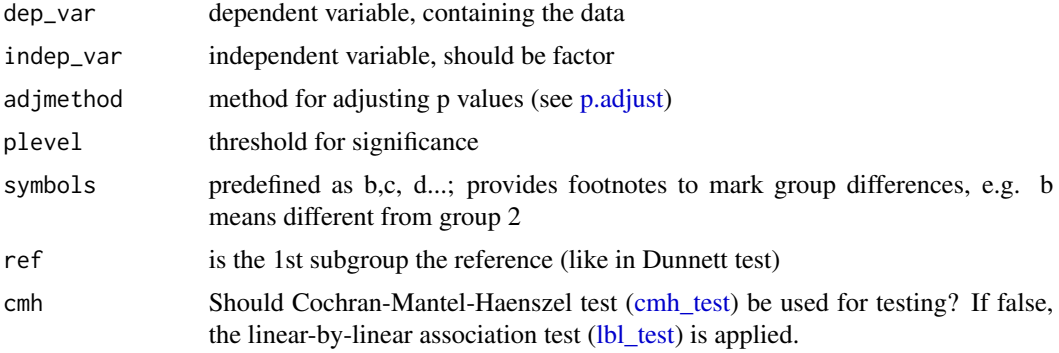

# Value

A list with elements "methods" (character), "p.value" (matrix), "plevel" (numeric), and "sign\_colwise" (vector of length number of levels - 1)

```
# All pairwise comparisons
mtcars2 <- mutate(mtcars, cyl = factor(cyl, ordered = TRUE))
pairwise_ordcat_test(dep_var = mtcars2$cyl, indep_var = mtcars2$gear)
# Only comparison against reference gear=3
pairwise_ordcat_test(dep_var = mtcars2$cyl, indep_var = mtcars2$gear, ref = TRUE)
```
<span id="page-22-0"></span>pairwise\_t\_test calculate pairwise comparisons between group levels with corrections for multiple testing based on [pairwise.t.test](#page-0-0)

#### Usage

```
pairwise_t_test(
  dep_var,
  indep_var,
  adjmethod = "fdr",\n  <i>plevel</i> = <math>0.05</math>,symbols = letters[-1]
\mathcal{L}
```
#### Arguments

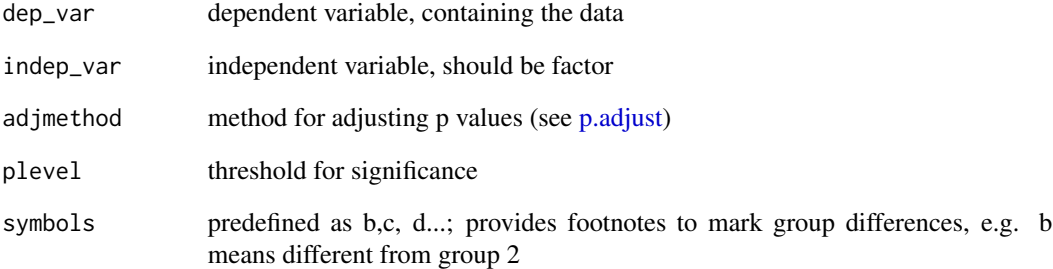

# Value

A list with method output of pairwise.t.test, matrix of p-values, and character vector with significance indicators.

# Examples

pairwise\_t\_test(dep\_var = mtcars\$wt, indep\_var = mtcars\$cyl)

<span id="page-23-0"></span>pairwise\_wilcox\_test calculates pairwise comparisons on ordinal data between all group levels with corrections for multiple testing based on [wilcox\\_test](#page-0-0) from package 'coin'.

# Usage

```
pairwise_wilcox_test(
  dep_var,
  indep_var,
  strat_var = NA,
  adjmethod = "fdr",
  distr = "exact",
  \n  <i>plevel</i> = <math>0.05</math>,symbols = letters[-1],
  sep = "")
```
# Arguments

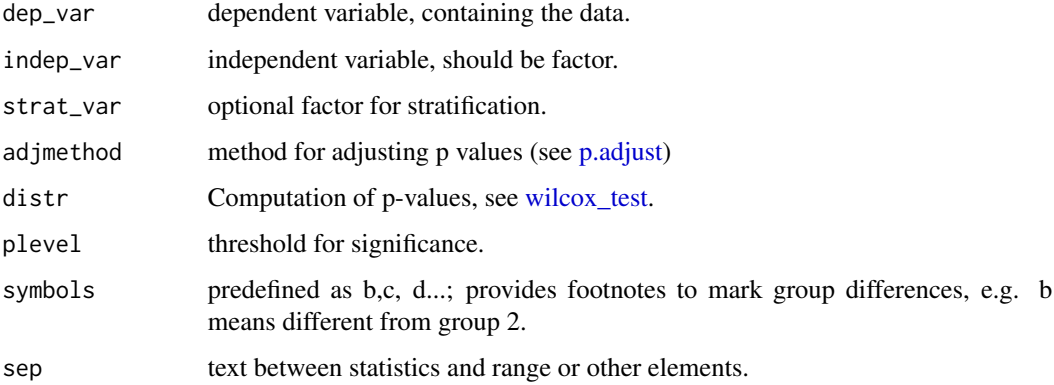

# Value

A list with matrix of p-values and character vector with significance indicators.

```
pairwise_wilcox_test(dep_var = mtcars$wt, indep_var = mtcars$cyl)
```
<span id="page-24-0"></span>

pdf\_kable formats tibbles/df's for markdown

# Usage

```
pdf_kable(
  .input,
 width1 = 6,
  twidth = 14,
 tposition = "left,
  innercaption = NULL,
  caption = ",
  foot = NULL,escape = TRUE
)
```
# Arguments

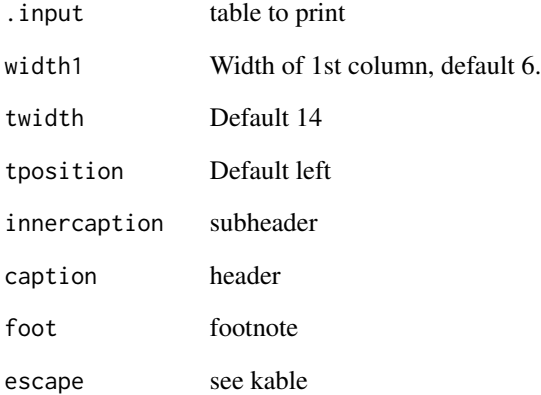

# Value

A character vector of the table source code.

<span id="page-25-0"></span>

print\_kable formats and prints tibbles/df's in markdown with splitting into sub-tables with repeated caption and header.

#### Usage

```
print_kable(t, nrows = 30, caption = ", ncols = 100, ...)
```
# Arguments

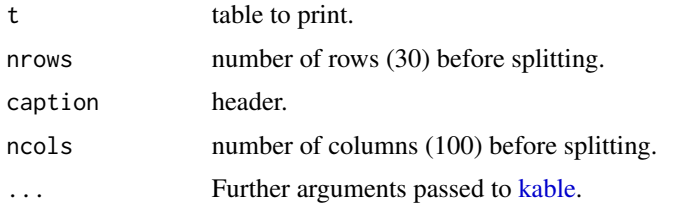

#### Value

No return value, called for side effects.

roundR *Automatic rounding to a reasonable length, based on largest number*

#### Description

roundR takes a vector or matrix of numbers and returns rounded values with selected precision and various formatting options.

#### Usage

```
roundR(
  roundin,
  level = 2,smooth = FALSE,textout = TRUE,
  drop@ = FALSE,.german = FALSE,
  .bigmark = FALSE
\mathcal{E}
```
#### <span id="page-26-0"></span> $SEM$  27

# Arguments

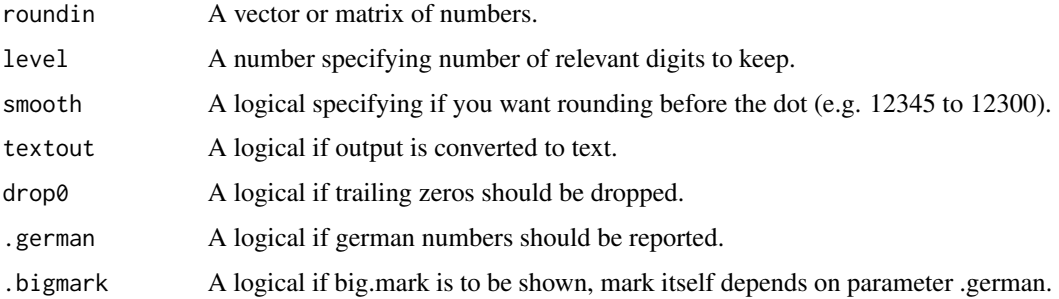

# Value

vector of type character (default) or numeric, depending on parameter textout.

# Examples

roundR(1.23456, level = 3)  $roundR(1.23456, level = 3, .german = TRUE)$ roundR(1234.56, level = 2, smooth = TRUE)

SEM *Standard Error of Mean.*

# Description

SEM computes standard error of mean.

# Usage

SEM(x)

# Arguments

x Data for computation.

# Value

numeric vector with SEM.

# Examples

SEM(x = mtcars\$wt)

<span id="page-27-0"></span>

median\_cl\_boot is based on [mad](#page-0-0)/square root(n)

#### Usage

se\_median(x)

#### Arguments

x Data for computation.

#### Value

numeric vector with SE Median.

#### Examples

```
# basic usage of meanse
se\_median(x = mtcars$wt)
```
tab.search *Search within data.frame or tibble*

# Description

tab. search searches for pattern within a data-frame or tibble, returning column(s) and row(s)

# Usage

```
tab.search(searchdata = rawdata, pattern, find. all = T, names. only = FALSE)
```
# Arguments

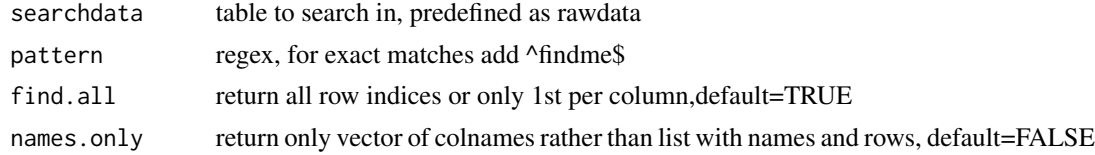

#### Value

A list with numeric vectors for each column giving row numbers of matched elements

<span id="page-28-1"></span><span id="page-28-0"></span>

t\_var\_test tests for equal variance based on [var.test](#page-0-0) and calls t.test, setting the option var.equal accordingly.

#### Usage

t\_var\_test(data, formula, cutoff = 0.05)

#### Arguments

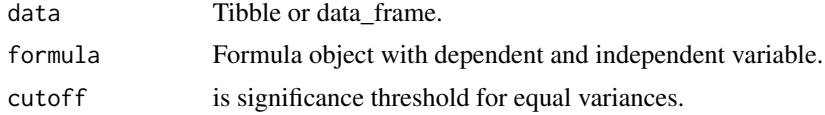

#### Value

A list from [t.test](#page-0-0)

# Examples

```
t_\text{var_test(mtcars, wt ~ am)}# may be used in pipes:
mtcars %>% t_var_test(wt ~ am)
```
var\_coeff *Compute coefficient of variance.*

#### Description

var\_coeff computes relative variability as standard deviation/mean \*100

#### Usage

var\_coeff(x)

#### Arguments

x Data for computation.

#### Value

numeric vector with coefficient of variance.

30 var\_coeff

# Examples

var\_coeff(x = mtcars\$wt)

# <span id="page-30-0"></span>Index

```
∗ datasets
    faketrial, 11
    logrange_1, 15
bt, 2
cat_desc_stats, 3
cmh_test, 22
cn, 4
compare2numvars, 5
compare2qualvars, 6
compare_n_numvars, 7
compare_n_qualvars, 8
cor.test, 10
cortestR, 10
faketrial, 11
FindVars, 11
fisher.test, 6
formatP, 5, 7, 9, 12
ggcormat, 13
glm, 14
glmCI, 14
grep(), 12
kable, 26
ks.test, 15
ksnormal, 15
lbl_test, 22
logrange_1, 15
logrange_123456789 (logrange_1), 15
logrange_12357 (logrange_1), 15
logrange_15 (logrange_1), 15
logrange_5 (logrange_1), 15
mad, 28
markSign, 17
meansd, 17
meanse, 18
```
median\_quart, [19](#page-18-0) p.adjust, *[21](#page-20-0)[–24](#page-23-0)* pairwise.t.test, *[23](#page-22-0)* pairwise\_fisher\_test, [21](#page-20-0) pairwise\_ordcat\_test, [22](#page-21-0) pairwise\_t\_test, [23](#page-22-0) pairwise\_wilcox\_test, [24](#page-23-0) pdf\_kable, [25](#page-24-0) print\_kable, [26](#page-25-0) roundR, [26](#page-25-0) se\_median, [28](#page-27-0) SEM, [27](#page-26-0) t.test, *[29](#page-28-0)* t\_var\_test, *[5](#page-4-0)*, [29](#page-28-0) tab.search, [28](#page-27-0) units, *[11](#page-10-0)* var.test, *[29](#page-28-0)* var\_coeff, [29](#page-28-0) wilcox.test, *[5](#page-4-0)* wilcox\_test, *[24](#page-23-0)*

median\_cl\_boot, [19](#page-18-0)